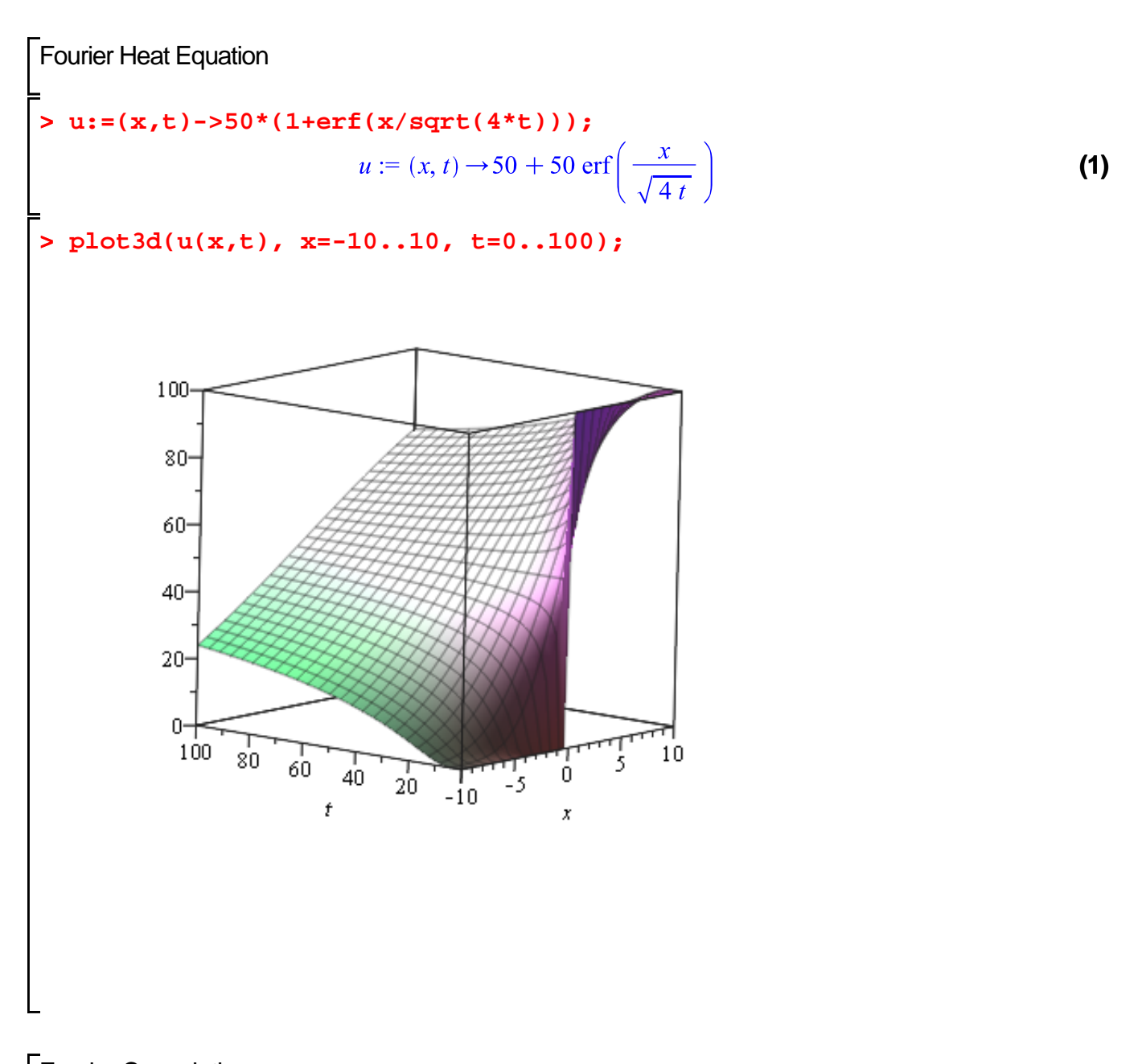

Fourier Convolution  
\n
$$
u := (x, t) \rightarrow \left(\frac{1}{2 \cdot \text{Pi}}\right) \cdot int \left(\text{sqrt} \left(\frac{\text{Pi}}{t}\right) \cdot \exp\left(-\frac{(x-s)^2}{4 \cdot t}\right), s = -2 \dots 2\right);
$$
\n
$$
u := (x, t) \rightarrow \frac{1}{2} \frac{\int_{-2}^{2} \sqrt{\frac{\pi}{t}} e^{-\frac{1}{4}} \frac{(x-s)^2}{t}}{\pi}
$$
\n(2)

 $\frac{1}{2}$  *plot3d*(*u*(*x, t*), *x* = -10..10, *t* = 0.0001..20);

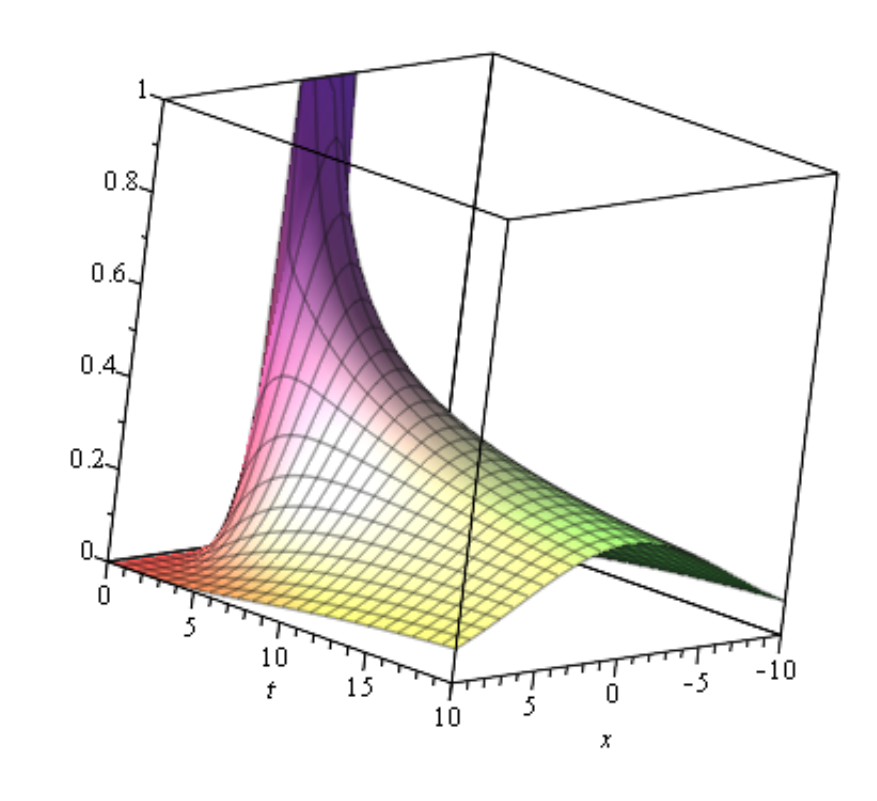

 $\bar{\mathbb{P}}$